MILLSWOOD<br>engineering

# 900W PDU

FINAL ASSEMBLY AND TEST REPORT

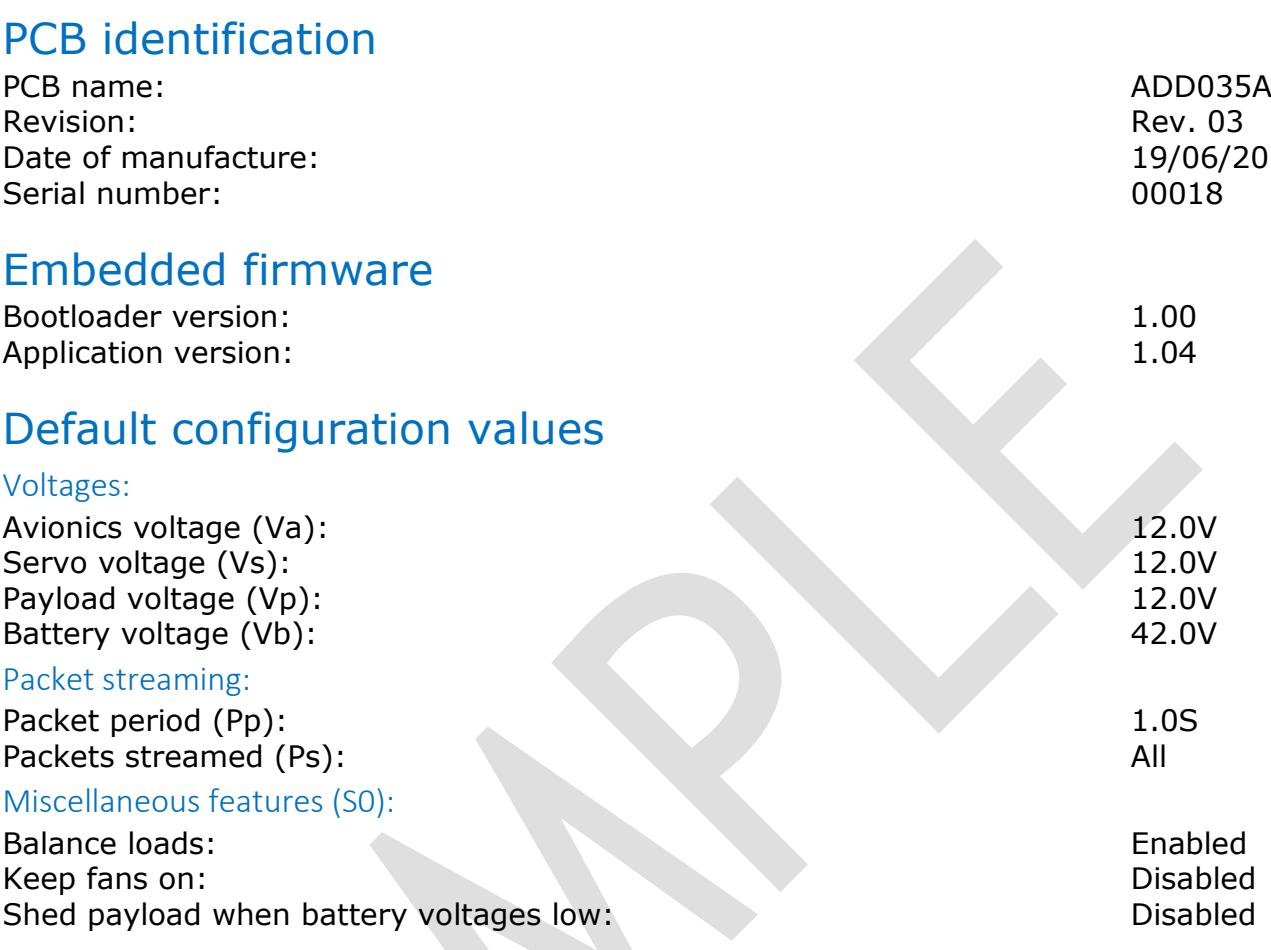

# Final assembly and test procedure

### Final assembly and programming:

Fit through-hole connectors, secure threaded fasteners with Loctite 243 Fit commissioning jumpers Apply 25V via Umbilical input Load bootloader via programming connector, write fuses and lock bit Run calibration app on PC, load application via RS232 Remove commissioning jumpers Apply 42V via Umbilical input

### Internal rails:

Measure internal A-side 12.2V rail. Accept if within ±2% (11.96 – 12.44V) 12.166V Measure internal B-side 12.2V rail. Accept if within ±2% (11.96 – 12.44V) 12.106V Measure internal A-side 5.25V rail. Accept if within  $\pm 2\%$  (5.15 – 5.35V) 5.2093V Measure internal B-side 5.25V rail. Accept if within  $\pm 2\%$  (5.15 – 5.35V) 5.2365V Measure internal 3.30V reference. Accept if within  $\pm 1\%$  (3.27 - 3.33V) 3.2974V

### Calibration:

Configure all output voltages to 18.0V

Adjust Avionics A output voltage to nearest value above 18.025V Adjust Avionics B output voltage to nearest value above 18.025V Adjust Servo A to output voltage to nearest value above 18.025V Adjust Servo B to output voltage to nearest value above 18.025V Adjust Payload to output voltage to nearest value above 18.000V Zero all current sensor offsets (at 0 Amps) Calibrate all voltage sensors (at 18.0V)

Quiescent input current:

Measure quiescent input current (at 42V). Accept if less than 400 mA 342mA

#### Load regulation:

Configure Avionics output to 20V.

Configure Servo output to 12V.

Configure Payload output to 28V.

Fit / remove commissioning jumpers as required to disable / enable A and B sides. Measure Avionics A voltage at 0 & 5 Amps. Accept if ∆ less than 50mV 11mV Measure Avionics B voltage at 0 & 5 Amps. Accept if ∆ less than 50mV 4mV Measure Servo A voltage at 0 & 25 Amps. Accept if ∆ less than 400mV 188mV Measure Servo B voltage at 0 & 25 Amps. Accept if ∆ less than 400mV 194mV Measure Payload voltage at 0 & 18 Amps. Accept if ∆ less than 200mV 92mV Low-power output: No test

#### Input voltage:

Apply 24 and 60V to Umbilical input. Verify correct operation Apply 24 and 60V to Battery A input. Verify correct operation Apply 24 and 60V to Battery B input. Verify correct operation

#### Interfaces:

RS232: Transmit and receive verified by initial firmware update CAN: Verify transmit and receive at 1Mb/S Master shutdown input: No test Payload shutdown input: No test

#### If all tests passed:

Load default configuration values Assign electronic serial number Record unit parameters in database

## **Notes**

Board modifications (x 5) secured with epoxy resin.

# Sign off

All tests passed. Unit meets published specifications.

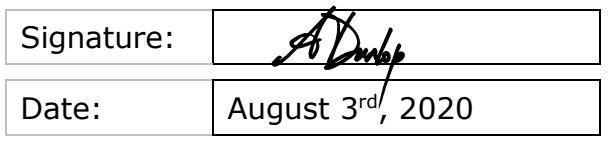